大阪情報コンピュータ専門学校 授業シラバス (2023年度)

| 専門分野区分                |                  | 専門エクステンション                             |             | 科目名                                                                                                    |        |      | CG基礎            |    |             | 科目コード | S3011J1 |  |
|-----------------------|------------------|----------------------------------------|-------------|----------------------------------------------------------------------------------------------------|--------|------|-----------------|----|-------------|-------|---------|--|
| 配当期                   |                  | 後期                                     |             | 授業実施形態                                                                                                    |        |      | 通常              |    |             | 単位数   | 2 単位    |  |
|                       | 伊丹 繁幸<br>担当教員名   |                                        |             |                                                                                                    | 履修グループ |      | 選択              |    |             | 授業方法  | 演習      |  |
| 実務経験の<br>内容           |                  | に活かす。                                  |             | イラストレーター、デザイナー、テレビゲームの企画、シナリオ、設定デザイン、3DCG制作として30年余りのフリーランス及<br>び法人経営者としての経験を持つ。<br>インターネット関連業務としては黎明期より25年余りの間制作に携わり、CMS、3D関連書籍執筆歴など経験をもとに講義 |        |      |                 |    |             |       |         |  |
| 学習一般目標                |                  |                                        |             | ・3D制作の基本に関してを学びます。<br>・Autodesk社のMayaの基本を学びます。<br>·3D制作を体験することによって将来、制作現場でのデザイナー等チーム間の意思共有を育みます。                                             |        |      |                 |    |             |       |         |  |
| の助言                   | 授業の概要<br>および学習上  |                                        |             | 現在3D制作のスタンダードソフトウェアであるMayaに関しての基礎をしっかりと学んで下さい。<br>3Dに関する基礎知識はVR、MRが益々発展する今後の市場において最重要な知識の一つです。<br>今後、他の分野に対する知識を持つジェネラリストが制作現場では有用とされます。     |        |      |                 |    |             |       |         |  |
| 教科書および<br>参考書         |                  | 資料、動画等適宜使用                             |             |                                                                                                    |        |      |                 |    |             |       |         |  |
| 履修に必要な<br>予備知識や<br>技能 |                  | ·PC、windows OS 使用に関する基本スキル             |             |                                                                                                    |        |      |                 |    |             |       |         |  |
| 使用機器                  |                  | 実習室デスクトップPC<br>※個人用ラップトップパソコンの使用は禁止です。 |             |                                                                                                    |        |      |                 |    |             |       |         |  |
| 使用ソフト                 |                  | ·Maya ·https://pixlr.com/jp/           |             |                                                                                                    |        |      |                 |    |             |       |         |  |
| 学習到達目標                |                  | 学部DP(番号表記)                             |             | 学生が到達すべき行動目標                                                                                                    |        |      |                 |    |             |       |         |  |
|                       |                  | $\mathbf{1}$                           |             | 3Dの基本を理解できる。                                                                                                    |        |      |                 |    |             |       |         |  |
|                       |                  | $\overline{2}$                         |             | 資料を元にリアリティを追及している。                                                                                                    |        |      |                 |    |             |       |         |  |
|                       |                  | $\overline{2}$                         |             | プリミティブによるモデル制作に工夫が見られる。                                                                                                    |        |      |                 |    |             |       |         |  |
|                       |                  | 4                                      |             | 制作物のクオリティアップの試みが見られる。                                                                                                    |        |      |                 |    |             |       |         |  |
|                       |                  | 5                                      |             | 制作された作品にオリジナリティの追及が見られる。                                                                                                    |        |      |                 |    |             |       |         |  |
| 達成度評価                 |                  | 評価方法                                   | 試験          |                                                                                                    | 小テスト   | レポート | 成果発表<br>(口頭·実技) | 作品 | ポートフォリ<br>才 | その他   | 合計      |  |
|                       | 学<br>部<br>D<br>P | 1.知識·理解                                |             |                                                                                                    |        |      |                 | 40 |             |       | 40      |  |
|                       |                  | 2.思考·判断                                |             |                                                                                                    |        |      |                 | 20 |             |       | 20      |  |
|                       |                  | 3.態度                                   |             |                                                                                                    |        |      |                 |    |             |       |         |  |
|                       |                  | 4.技能·表現                                |             |                                                                                                    |        |      |                 | 20 |             |       | 20      |  |
|                       |                  | 5.関心·意欲                                |             |                                                                                                    |        |      |                 | 10 |             | 10    | 20      |  |
|                       |                  | 総合評価割合                                 |             |                                                                                                    |        |      |                 | 90 |             | 10    | 100     |  |
| 評価の要点                 |                  |                                        |             |                                                                                                    |        |      |                 |    |             |       |         |  |
| 評価方法                  |                  |                                        | 評価の実施方法と注意点 |                                                                                                    |        |      |                 |    |             |       |         |  |
|                       |                  |                                        |             |                                                                                                    |        |      |                 |    |             |       |         |  |

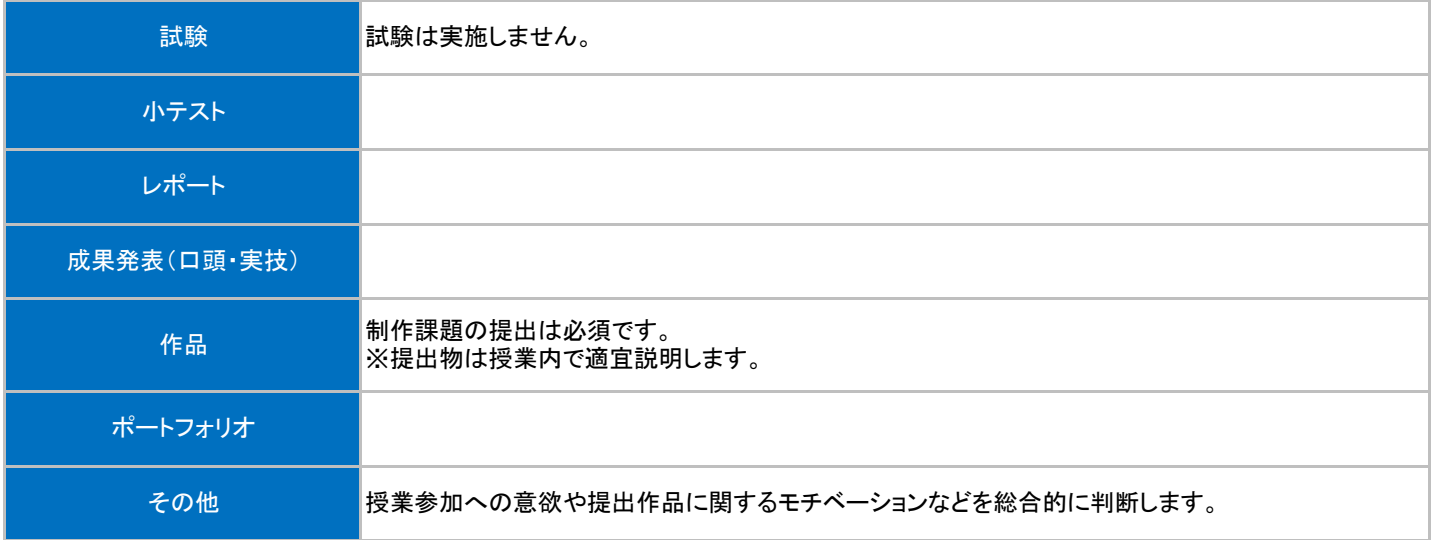

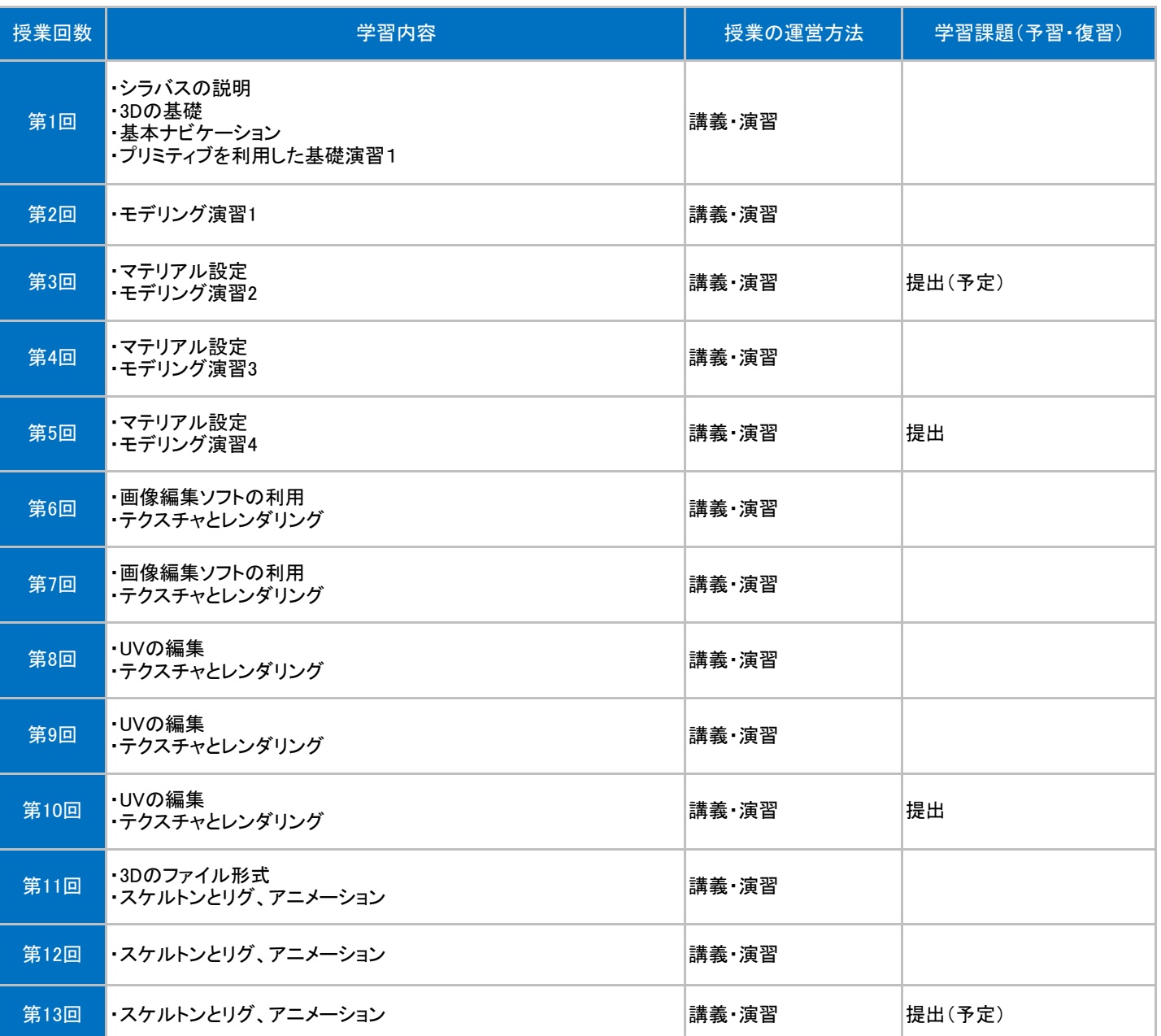

## 授業明細表